#### **Lecture 1: Introduction**

# COMP 332, Fall 2018 Victoria Manfredi

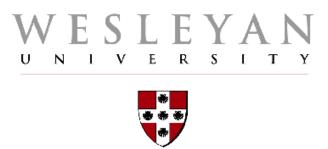

**Acknowledgements**: materials adapted from Computer Networking: A Top Down Approach 7<sup>th</sup> edition: ©1996-2016, J.F Kurose and K.W. Ross, All Rights Reserved as well as from slides by Abraham Matta at Boston University and some material from Computer Networks by Tannenbaum and Wetherall.

# **Today**

#### 1. Announcements

Homework 1 out Wed., Sept. 5, due Wed. Sept. 12

#### 2. Administrivia

#### 3. Computer networks

overview

#### 4. Building a network

- how to connect devices
- how to connect processes on devices
- how to share resources

# **Administrivia**

# Course webpage

#### Everything posted here

http://vumanfredi.web.wesleyan.edu/comp332-f18/

#### Please sign up for piazza

https://piazza.com/wesleyan/spring2018/comp332

#### Grade breakdown

- 40%: 2 exams
- 60%: 10 homework assignments, no scores dropped
  - mix of written and (multi-assignment) programming projects

#### Late days

- 4 free days, use at most 2 for any assignment
- Once used, you will lose 15% of grade for each 24 hours late

# **Getting started**

#### Python3

- we'll review as needed, see class resources webpage
  - please check you have python3 installed!
    - type python3 at terminal prompt
  - tutorials and other resources posted on course website

#### Python help available

at SCIC on 1<sup>st</sup> floor of Exley

#### vim and python

- create a .vimrc file in your home directory
- put lines in block in .vimrc and save it
- open new terminal and use vim
  - should see color, line numbers, etc.

syntax on
filetype indent plugin on
set modeline
set number
autocmd BufWritePre \* %s/\s\+\$//ei
au BufNewFile,BufRead \*.py
\ set tabstop=4
\ set softtabstop=4
\ set shiftwidth=4
\ set textwidth=79
\ set expandtab
\ set autoindent
\ set fileformat=unix

#### Homework

#### 1st homework out Wednesday

- warm-up homework: implement tic-tac-toe in python
- 2<sup>nd</sup> homework is to implement distributed tic-tac-toe using sockets

#### **Submissions**

- https://wesfiles.wesleyan.edu/home/vumanfredi/web/comp332f18/submissions/hw#/USERNAME/
- substitute your wesleyan username for USERNAME

#### Important!

- put your name inside every file!
- file formats: only .py, pdf, .txt so my printing script works
  - if I can't print it, I can't grade it :-)
- filename should match what is specified

# Looking forward

#### 1st few weeks

- high-level overview of components of network
- familiarity with terminology
- covers a lot of material!

#### Rest of course

- digging into details of what we talked about in 1st few weeks
- will talk about each layer and component in much greater depth
- having had high-level should help give context for details

If you have questions or concerns please come talk to me

# **Computer Networks OVERVIEW**

# What's a computer network?

2 or more computing devices able to exchange data

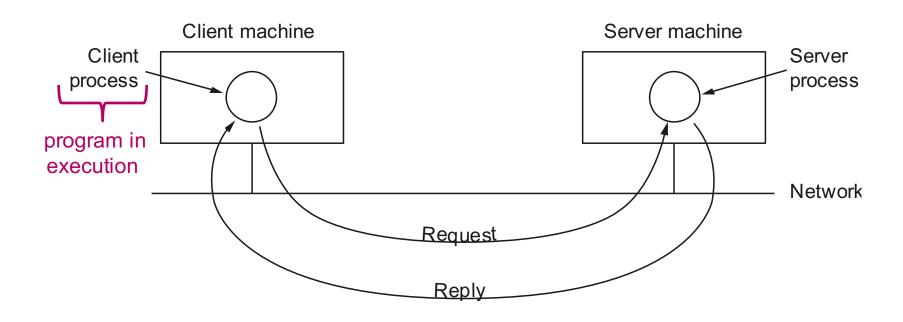

Necessary network functionality

- Specify remote machine
- 2. Connect to it (possibly some handshaking)
- 3. Transfer data
- Close connection

### More on processes

#### Process: program in execution

your machine has many processes running on it

#### "top" command (or type "ps auxwww" in terminal)

```
Processes: 533 total, 3 running, 530 sleeping, 4091 threads
                                                                       11:45:39
Load Avg: 1.57, 1.96, 2.44 CPU usage: 14.31% user, 14.31% sys, 71.36% idle
SharedLibs: 196M resident, 46M data, 17M linkedit.
MemRegions: 256976 total, 5317M resident, 135M private, 2227M shared.
PhysMem: 15G used (3423M wired), 1203M unused.
VM: 2492G vsize, 627M framework vsize, 52872168(189) swapins, 55781927(0) swapouts.
Networks: packets: 32240950/23G in, 20824902/2706M out.
Disks: 9478634/359G read, 3501804/297G written.
PID
                                     #WQ #PORT MEM
      COMMAND
                  %CPU TIME
                               #TH
                                                      PURG
                                                            CMPRS
                                                                   PGRP
                                                                        PPID
65817
      screencaptur 0.0 00:00.19 6
                                                                   65817 1
                                     4
                                         173
                                               10M
                                                            0B
                                                      444K
65816
      screencaptur 9.7 00:00.36 3
                                     2
                                         58 2548K
                                                      20K
                                                             0B
                                                                   432 432
                                                                   65814 65807
65814
      top 8.8 00:01.98 1/1
                                     0
                                          22
                                               4848K
                                                      0B
                                                            0B
```

## Killing processes

#### Use "ps" to get process id

type ps auxwww | grep NAME

#### Use "kill" to terminate process

- kill processid
- kill -9 processid // nuclear option: don't let process clean up

# Distributed system vs. computer network

#### Distributed system

software system built on top of computer network

#### Example

World Wide Web is built on top of Internet
 Distributed system

Computer network

# Why build a computer network?

#### User view

- sharing resources
  - hardware: printers, compute servers, cloud computing
  - software: word, Matlab
  - data: customer records, inventory, financials, p2p file sharing
  - information: web-browsing, Wikipedia, search

#### - communication

email, text, voIP, screen share, video conference, social network

#### electronic commerce

online shopping, banking, business

#### entertainment

multi-user network games, video streaming

# Why build a computer network?

#### Programmer view

- to support distributed applications
  - e.g., web, ftp, ...
- most functionality in software
  - many applications, easy to create
- general-purpose, increasingly faster computers
  - can manage many processes
- new functionality easily added ``inside" network
  - e.g., Content Distribution Net

# Why should you care?

#### Networks of processes are ubiquitous

to support a myriad of distributed applications

#### Networks are getting larger and more complex

need experts in leveraging & managing them

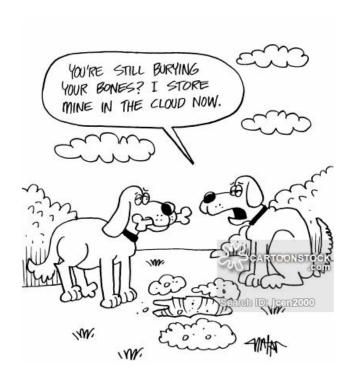

#### Number of hosts on Internet

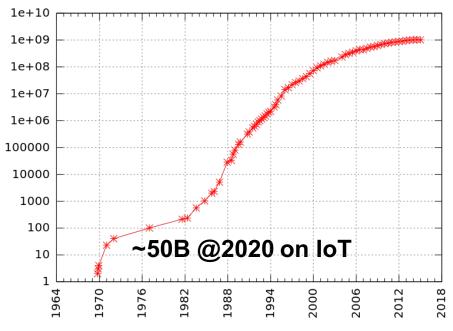

By Kopiersperre (Own work) [CC BY-SA 3.0 (http://creativecommons.org/licenses/by-sa/3.0) or GFDL (http://www.gnu.org/copyleft/fdl.html)], via Wikimedia Commons

# Many "networking" firsts originated not too far away

#### First optical (light) "one-if-by-land-and-two-if-by-sea" signals

used to signal that the British are coming in 1775

#### First telegraph (Morse code)

 used by Boston Fire Alarm Telegraph System for reporting fires in 1852

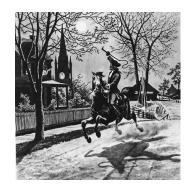

**Paul Revere** 

#### First transatlantic radio message

from Nova Scotia to England in 1902

#### First switches and email message

at BBN in 1967-1972

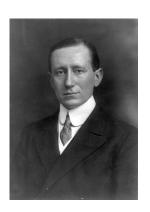

**Guglielmo Marconi** 

# How to build a computer network?

- 1. Need way to connect devices
- 2. Need way to connect processes on devices
- 3. Need way to share-resources efficiently

We'll overview general networks today. But in future our focus will primarily be Internet

# **Building a Network HOW TO CONNECT DEVICES**

# **Building blocks**

**Nodes**: laptop, server, router, switch, cell phone, UAV, IoT devices, ...

Links: copper wire, coaxial cable, optical fiber, radio, ...

Telephone lines

Ethernet, up to 10

Gbps

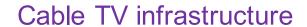

Shared/broadcast medium, more people using simultaneously, less bandwidth each gets

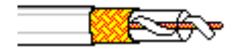

10's of Mbps

Glass fiber carrying light pulses (bits)

Forms Internet core: carries lots of traffic. Low bit error rate since unaffected by electromagnetic. noise

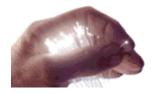

up to 100s of Gbps

Kbps =  $10^3$  bits per second Mbps =  $10^6$  bits per second

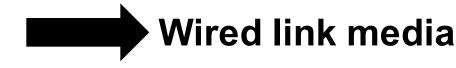

# **Building blocks**

Nodes: laptop, server, router, switch, cell phone, UAV, IoT device...

Links: copper wire, coaxial cable, optical fiber, radio,

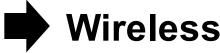

Signal carried in electromagnetic spectrum hroadcast, medium

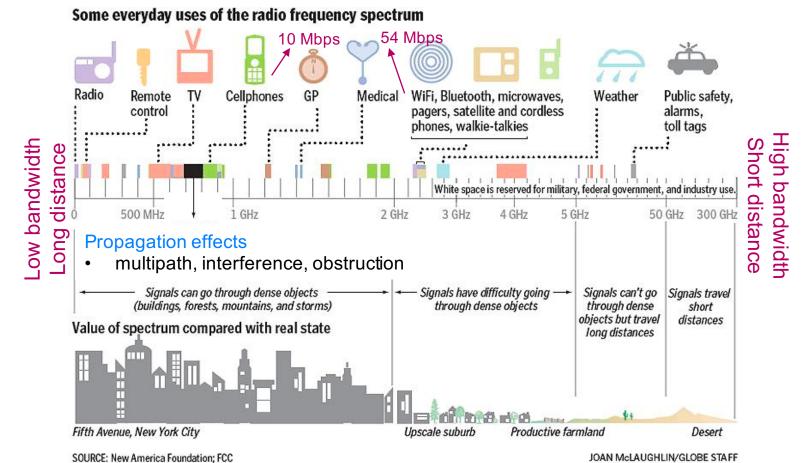

# Connecting devices with direct links

Point-to-point

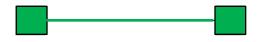

E.g., dial-up, Digital Subscriber Line (DSL))

Multiple access

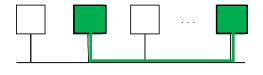

LAN environment

Need MAC (Medium Access Control) protocol

to control access to shared medium. E.g., shared Ethernet, Hybrid Fiber Coaxial (HFC) upstream channel, wireless

# Connecting devices with switches and routers

#### Indirect connectivity

switched network

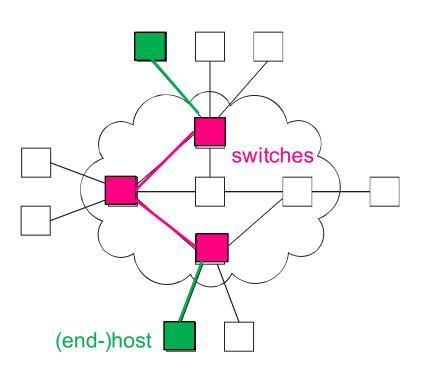

#### Internetwork

routers: connect networks

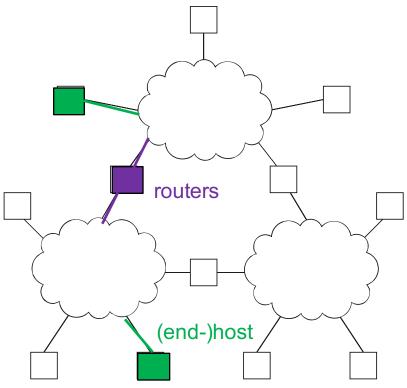

#### A network can be defined recursively

- 2 or more devices connected by a physical link
- 2 or more networks connected by 2 or more devices

# How do devices identify and find each other?

#### Addressing

address is byte-string that identifies device; usually unique

#### Routing

 algorithm determining how routers forward messages toward destination device based on address

#### Types of addresses

- unicast: device-specific
- broadcast: all devices on network
- multicast: some subset of device on network

# Internet addresses example

#### Every device on Internet has Internet Protocol (IP) address

- string of #s interpretable by computer
- assigned when host joins network connected to Internet

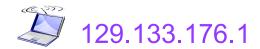

#### Some IP addresses are associated with a domain name

use equivalent of phone book to do mapping

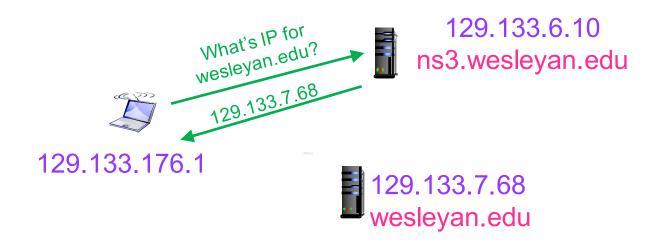

# Building a Network HOW TO CONNECT PROCESSES ON DEVICES

# Processes, not devices, are communicating

How do processes running on different devices communicate?

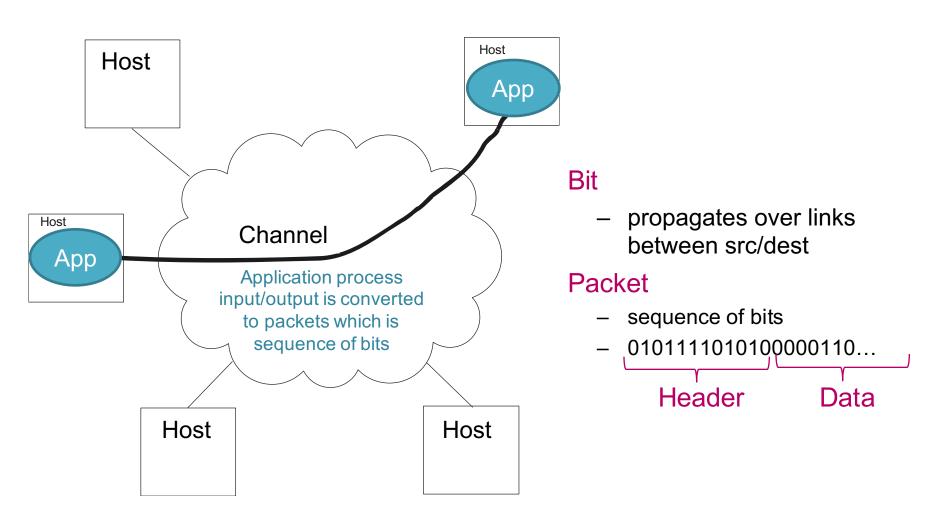

# Typical goals for communication channels

#### Reliable

- no loss, no errors, no duplication, in-order
- for file access and digital libraries

#### Secure

privacy, authentication, message integrity

#### **Delay-bounded**

for real-time voice and video

# What goes wrong in network?

#### All sorts of things ...

- bit-level errors (electrical interference)
- packet-level errors (bit errors, congestion)
- link and node failures
- packets are delayed
- packets are delivered out-of-order
- third parties eavesdrop

#### Channel needs to work even when things go wrong

- key problem
  - fill in gap between what applications expect and what underlying technology provides

# Quantifying channel performance

#### Bit Rate (aka throughput aka capacity)

- amount of data that can be transmitted per unit time
  - link versus end-to-end
- measurement units
  - Kbps = 10<sup>3</sup> bits per second
  - Mbps = 10<sup>6</sup> bits per second
  - Gbps = 10<sup>9</sup> bits per second

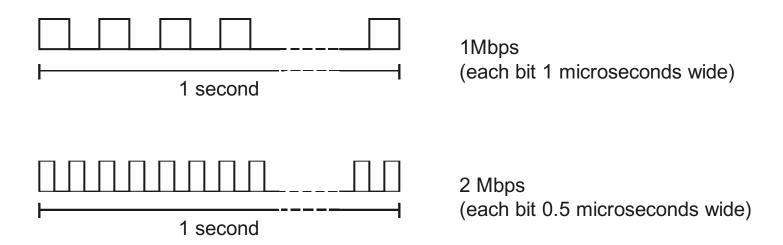

# Quantifying channel performance

#### Delay

- time to send packet from host A to host B
  - example: 24 milliseconds (ms)
  - sometimes interested in round-trip time (RTT)
    - include time to get reply back from host B
- components
  - Total Delay = Processing + Propagation + Transmission + Queue
  - Propagation Delay = Distance / SpeedOfLight
  - Transmission Delay = Packet length / Bit Rate
- speed of light
  - 3.0 x 10<sup>8</sup> meters/second in a vacuum
  - 2.3 x 10<sup>8</sup> meters/second in a cable
  - 2.0 x 10<sup>8</sup> meters/second in a fiber

# **Building a Network HOW TO SHARE RESOURCES**

# Sharing network resources

#### Devices and links

must be shared (multiplexed) among multiple users

#### Common Multiplexing Strategies

- Frequency-Division Multiplexing (FDM): pre-assign frequencies
- Time-Division Multiplexing (TDM): pre-assign time slots

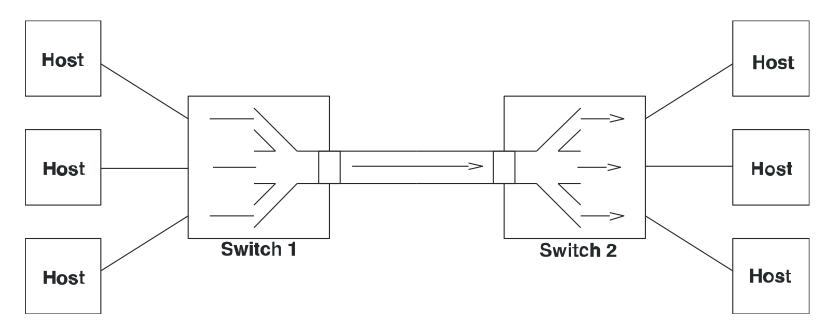

# Multiplexing strategy used on Internet

#### Statistical Multiplexing

- time-division, but on demand rather than fixed (no waste)
  - reschedule link on per-packet basis
  - packets from different sources interleaved on link
- buffer overflow causing packet drops (loss), is called congestion

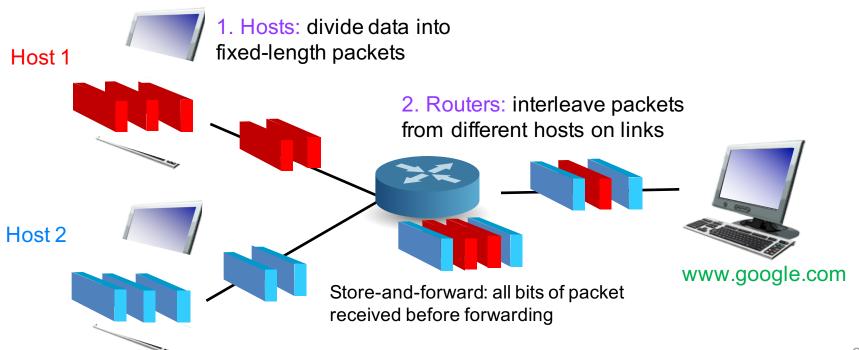